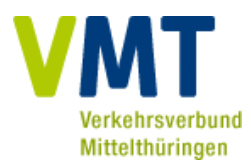

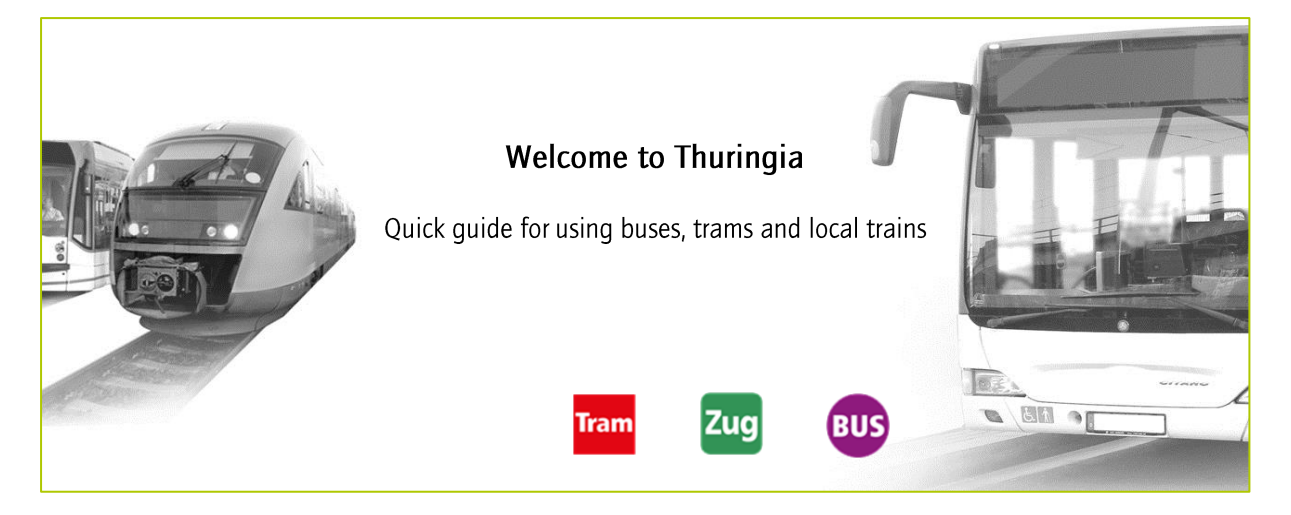

The Verkehrsverbund Mittelthüringen (VMT) is a public transport network that covers the cities Erfurt, Weimar, Jena and Gera, but also the counties Gotha, Weimarer Land and Saale-Holzland-Kreis. The whole network area is shown in the map in this document. All transportation companies operating in the colored areas of the map are partners within the network and their services (city bus, coaches, tram and local trains (RB, EB, RE, STB)) can be used with a VMT ticket.

## Plan a journey

To plan your journey online visit http://vmt.hafas.de/bin/next/query.exe

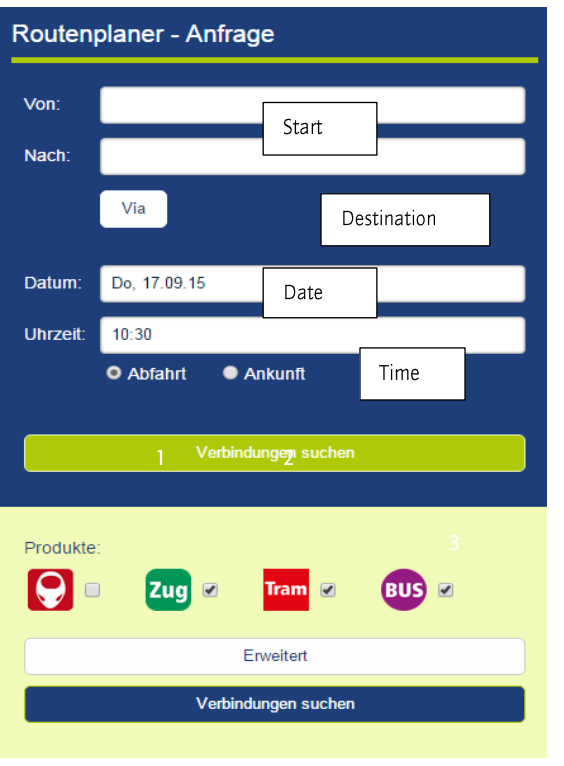

Enter the following information:

- Start (can be a stop/station or an address)
- Destination (can be a stop/station or an address)
- Date  $\bullet$
- Time  $\bullet$

Tick "Abfahrt" (1) for leaving at the entered time. Tick "Ankunft" (2) for arriving at the entered time.

Click "Verbindungen suchen" (3) to submit your query. You will receive a list of recommended routes and fares.

 $BUS = city$  bus and coaches RIIS **Tram** Tram  $=$  city tram line  $Zug = local train$ Zud

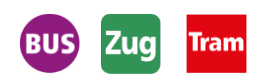

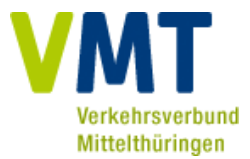

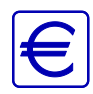

You must buy a ticket to use public transport. Adults must pay the reqular fare of 1,90  $\epsilon$  for a single ticket (City-Tariff). Children from 8 to 14 are eligible to the reduced fare of 1,50 € for a single ticket child (City-Tariff). Single tickets apply for a journey in one direction for 60 minutes (CityZone). The day ticket costs 4,90  $\epsilon$  (City Tariff) and is valid for one day from the time of validation until 03:00am the next day. The discounted 4-trip ticket is available for  $7 \in$ . The tickets consists of 4 single tickets. They can be used on 4 different journeys or for 4 different passengers like a single ticket. There is a special fare for bike transportation / dog transportation. The bike/dog ticket is available for 1,50  $\epsilon$  (City Tariff) and valid for six hours. Children under the age of 8 do not need a ticket, as long as they do not go to school.

Tickets may be purchased quickly and easily from the ticket machines at many tram and bus stops or stations, from ticket machines within the trams or from the bus driver. Unfortunately credit cards are not accepted.

Prices shown above are correct for the period from  $01/01/2015$  until 31/12/2015 and subject to change afterwards. Please consider price information given on ticket machines, information leaflets and online under www.vmt-thueringen.de

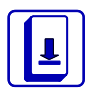

Please note: Tickets purchased from ticket machines at the tram and bus stops or stations must be validated when you start your journey. The ticket validators are located onboard the vehicles or on the platforms at local train stations, sometimes also in the trains. Tickets purchased onboard busses and trams are already validated when purchased.

Entering and exiting the vehicle is only allowed in the area of stops. If you want to leave the vehicle at the next station/stop please inform the driver by pushing the STOP-button near the doors. It is advisable to hold on during the whole journey. It is prohibited in city busses, coaches and trams to smoke, to eat, to drink, to leave garbage or to do damage to the interior. In local trains (RB, EB, RE, STB) eating and drinking is allowed. The use of emergency breaks and fire extinguishers is only allowed in the case of an emergency and will be fined if used without a cause. It is dangerous to step on the rail track. Do not do so if not required by service staff.

Passengers travelling on public transport without a valid ticket or a ticket that has not been validated incur a fine of € 60.

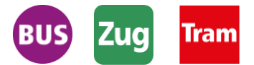

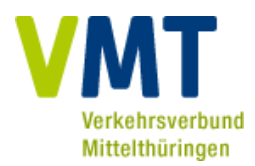

## How to choose the correct fare

- Choose the ticket type according to your travel plans
- Count the number of fare zones you will pass including zone of start and destination
- You will find your fare along the line of your chosen ticket type in the column with the  $\overline{3}$ number of zones you travel through.
- If you do not pass any City zone (Erfurt, Weimar, Jena, Gera red, orange and yellow on  $\mathbf{L}$ the map) you can choose your fare from the Regio Tariff (green on the map), otherwise choose the respective column from the CityRegio Tariff.

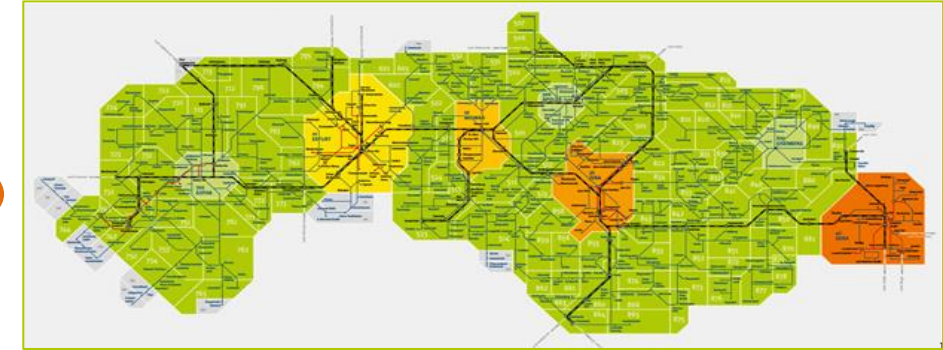

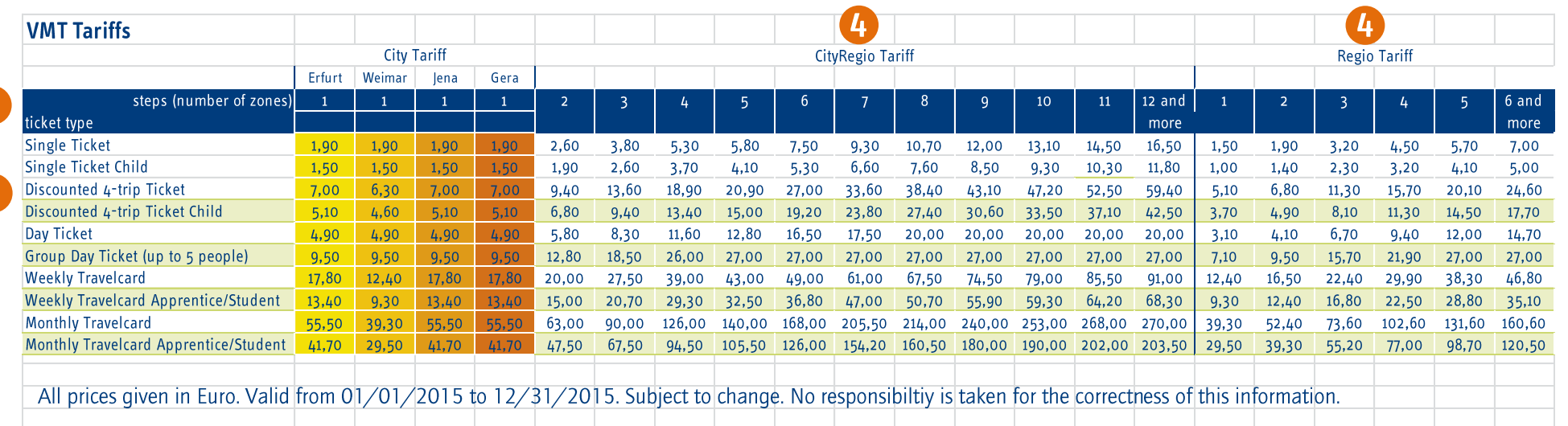

 $\mathcal{P}$ 

You will find the table and the map above also on tram and bus stops.

Further information on the local transport network VMT are available on www.vmt-thueringen.de

For further support please call +49 (0)361 19449 (German)

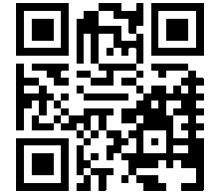

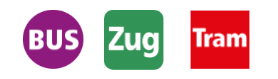